# Gram-Schmidt Orthogonalization

Szymon Rusinkiewicz COS 302, Fall 2020

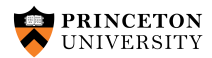

## Orthonormal Bases

- Orthonormal bases have all basis vectors unit-length and perpendicular
- Nice to work with: projection of arbitrary vector along basis = dot product

**KORKARRASHASH SAGA** 

- Orthonormal transformations represent rotations and reflections: no scale, no shear
- For a square orthonormal matrix R, we have  $R^{-1} = R^{\top}$

- The Gram-Schmidt process takes arbitrary basis, makes it orthonormal
- Simple, intuitive "greedy" algorithm
- Not the most stable numerically  $-we'$ ll see a better solution with SVD

K ロ ▶ K @ ▶ K 할 ▶ K 할 ▶ . 할 . 9 Q Q\*

- Start with existing basis  $(b_1, b_2, \ldots b_n)$
- Produce orthonormal basis  $(u_1, u_2, \ldots, u_n)$ (Note: your textbook only produces orthogonal, not orthonormal)

Greedy start:

$$
u_1 = \frac{b_1}{\|b_1\|}
$$

イロト 4 個 ト 4 差 ト 4 差 ト - 差 - 約 Q Q →

• For the second basis vector, start with  $b_2$  and remove component along  $u_1$ :

$$
u_2 = \frac{b_2 - \pi_{u_1} b_2}{\|b_2 - \pi_{u_1} b_2\|}
$$

• But projection onto a unit-length vector is just a dot product:

$$
\boldsymbol{u}_2 = \frac{\boldsymbol{b}_2 - (\boldsymbol{b}_2 \cdot \boldsymbol{u}_1) \boldsymbol{u}_1}{\left\| \boldsymbol{b}_2 - (\boldsymbol{b}_2 \cdot \boldsymbol{u}_1) \boldsymbol{u}_1 \right\|}
$$

K ロ ▶ K @ ▶ K 할 ▶ K 할 ▶ . 할 . 9 Q Q\*

• For the third basis vector, start with  $b_3$  and remove component in the span of  $u_1$  and  $u_2$ :

$$
u_3 = \frac{b_3 - \pi_{span[u_1, u_2]}b_3}{\|b_3 - \pi_{span[u_1, u_2]}b_3\|}
$$

• For orthonormal basis, projection into span given by dot products along basis vectors:

$$
\boldsymbol{u}_3 = \frac{\boldsymbol{b}_3 - (\boldsymbol{b}_3 \cdot \boldsymbol{u}_1) \, \boldsymbol{u}_1 - (\boldsymbol{b}_3 \cdot \boldsymbol{u}_2) \, \boldsymbol{u}_2}{\left\| \boldsymbol{b}_3 - (\boldsymbol{b}_3 \cdot \boldsymbol{u}_1) \, \boldsymbol{u}_1 - (\boldsymbol{b}_3 \cdot \boldsymbol{u}_2) \, \boldsymbol{u}_2 \right\|}
$$

**KOD KAP KED KED E VOQO** 

• And so on...

$$
\boldsymbol{u}_k = \frac{\boldsymbol{b}_k - \pi_{\text{span}[\boldsymbol{u}_1 \dots \boldsymbol{u}_{k-1}]} \boldsymbol{b}_k}{\left\| \boldsymbol{b}_k - \pi_{\text{span}[\boldsymbol{u}_1 \dots \boldsymbol{u}_{k-1}]} \boldsymbol{b}_k \right\|}
$$

$$
= \frac{\boldsymbol{b}_k - \sum_{j=1}^{k-1} (\boldsymbol{b}_k \cdot \boldsymbol{u}_j) \, \boldsymbol{u}_j}{\left\| \boldsymbol{b}_k - \sum_{j=1}^{k-1} (\boldsymbol{b}_k \cdot \boldsymbol{u}_j) \, \boldsymbol{u}_j \right\|}
$$

KOKK@KKEKKEK E DAG

#### Gram-Schmidt Example

#### Example:

• Start with

$$
\boldsymbol{b}_1 = \begin{bmatrix} 2 \\ 0 \end{bmatrix}, \quad \boldsymbol{b}_2 = \begin{bmatrix} 1 \\ 1 \end{bmatrix}
$$

• Compute

$$
\boldsymbol{u}_1 = \begin{bmatrix} 1 \\ 0 \end{bmatrix}, \quad \boldsymbol{u}_2 = \begin{bmatrix} 1 \\ 1 \end{bmatrix} - \begin{bmatrix} 1 \\ 0 \end{bmatrix} = \begin{bmatrix} 0 \\ 1 \end{bmatrix}
$$

**KID X 4 @ X X 를 X X 를 X : 를 X + ⊙ Q (V)** 

### Gram-Schmidt Example

#### Example:

 $\bullet$  If start with a different order:

$$
\boldsymbol{b}_1 = \begin{bmatrix} 1 \\ 1 \end{bmatrix}, \quad \boldsymbol{b}_2 = \begin{bmatrix} 2 \\ 0 \end{bmatrix}
$$

• Compute

$$
\boldsymbol{u}_1 = \begin{bmatrix} \sqrt{2}/2 \\ \sqrt{2}/2 \end{bmatrix}, \quad \begin{bmatrix} 2 \\ 0 \end{bmatrix} - \left( \begin{bmatrix} 2 \\ 0 \end{bmatrix} \cdot \begin{bmatrix} \sqrt{2}/2 \\ \sqrt{2}/2 \end{bmatrix} \right) \begin{bmatrix} \sqrt{2}/2 \\ \sqrt{2}/2 \end{bmatrix} = \begin{bmatrix} 1 \\ -1 \end{bmatrix} \rightarrow \boldsymbol{u}_2 = \begin{bmatrix} \sqrt{2}/2 \\ -\sqrt{2}/2 \end{bmatrix}
$$

メロトメタトメミトメミト (ミ) の女々